# **Welcome!**

#### **Before You Start**

To access voicemail:

- On campus? 6-6245
- Off campus? 805-756-6245

Your mailbox number:

### **Gaining Access to Your Mailbox**

- 1. Call the on campus or off campus number.
- 2. If necessary, press the key for triggering a subscriber log on (default  $=$  #).
- 3. If prompted, enter your subscriber mailbox number.
- 4. Enter your security code (or the default code, if your administrator has given you one).

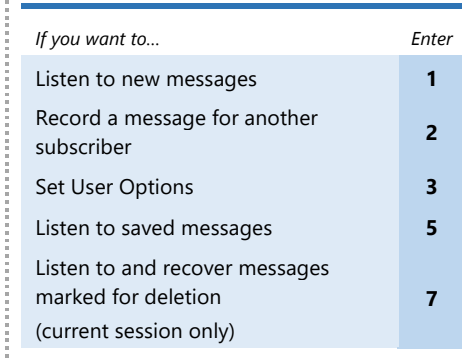

**Getting Started**

## **Listening to New messages**

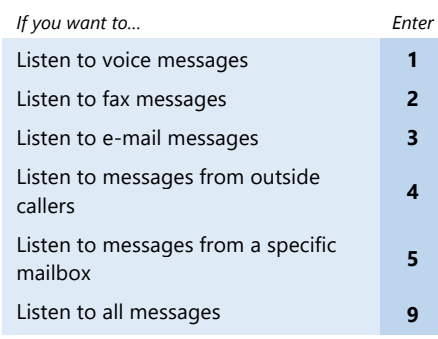

# *If you want to… Enter* Pause **1 1** Increase playback speed\* **1 4** Decrease playback speed\* **1 7** Forward **2** Backup five seconds **3** Delete **4** Save **5** Review **6** Skip to the next message **7** Reply **8** Skip ahead five seconds **9** Listen to message envelope **While Replying to a Message 0 0** *If you want to… Enter* Select mailbox<sup>\*</sup> **1 1** Record **2** Transfer to extension\* **3**

**While Listening to a Message**

## **While Recording a Message**

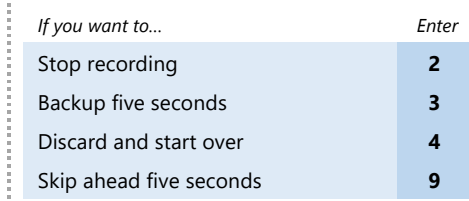

## **After Recording a Message**

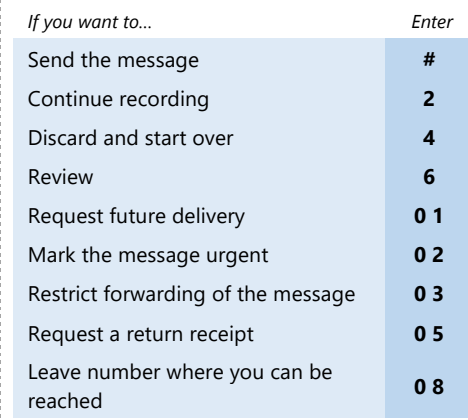

# **Printing the VM Pocket Guide**

This VM Pocket Guide has been produced as a completely editable Microsoft Word document. To produce it, do the following:

1. Print the document double-sided. The margins of this document are set at .5". If Microsoft Word produces a dialog box reading "The margins of this Document are set outside of the printable area," select **Yes**.

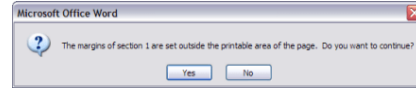

#### 2. Cut the document along the lower dotted line.

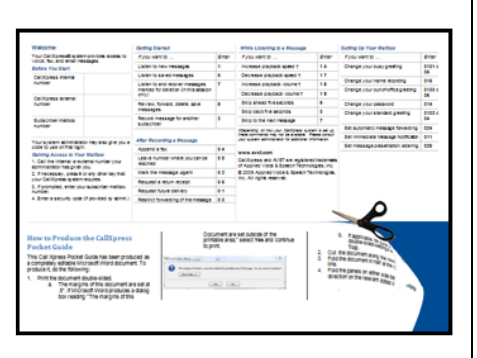

3. Fold the document in half at the center dotted line.

Transfer to number\* **4** Reply all\* **5**

 $\label{eq:reduced} \begin{split} \mathcal{L}^{(1)}(x) &= \mathcal{L}^{(1)}(x) + \mathcal{L}^{(1)}(x) + \mathcal{L}^{(2)}(x) + \mathcal{L}^{(3)}(x) + \mathcal{L}^{(4)}(x) \end{split}$ 

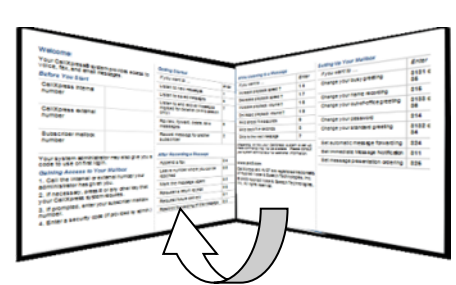

4. Fold the panels on either side back the opposite direction on the relevant dotted lines.

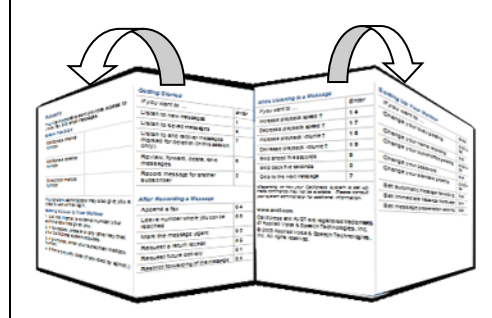

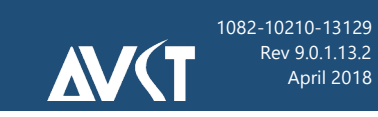

#### www.avst.com

© 2018 Applied Voice & Speech Technologies, Inc. (AVST). No part of this publication may be reproduced, transmitted, transcribed, stored in a retrieval system, adapted, or translated into any language in any form by any means without the written permission of AVST. Trademarks, service marks, products names, company names or logos of AVST are protected by trademark and other laws of the United States, as well as international conventions and the laws of other countries. Other such properties that are not owned by AVST may not be used without the express permission from their owners.

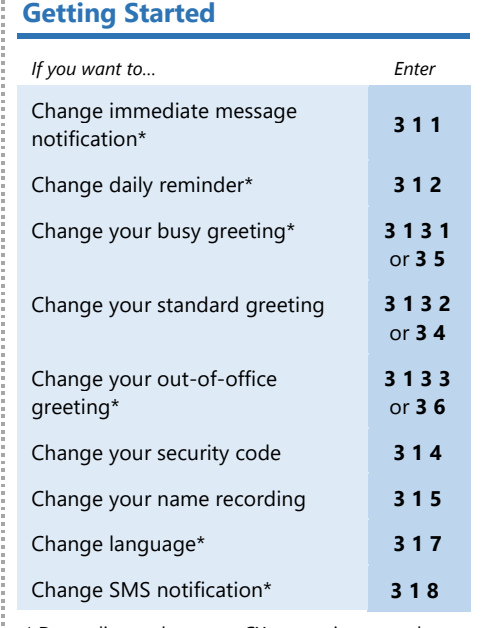

\* Depending on how your CX system is set up, these commands may not be available. Please consult your system administrator for additional information

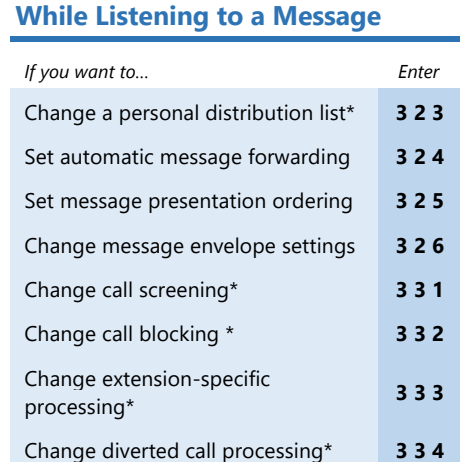

# **Cal Poly Voicemail Pocket Guide** For version 9.0 and above

# **CAL POLY**